# **PAPER – I (Full Mark -150)**

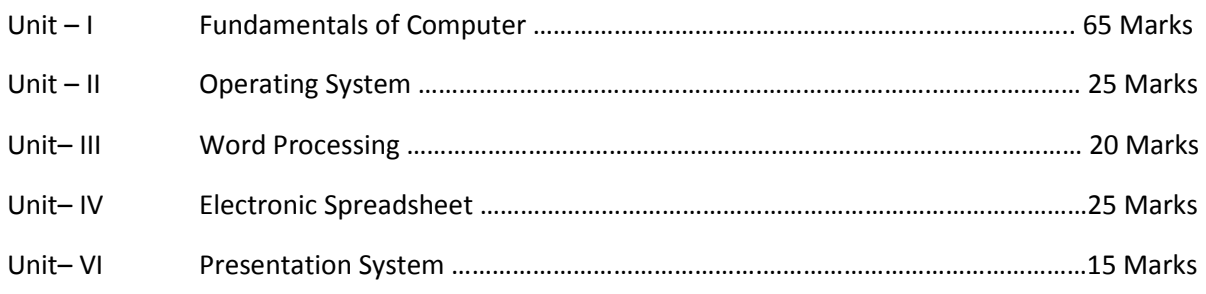

# **PAPER – II (Full Mark -150)**

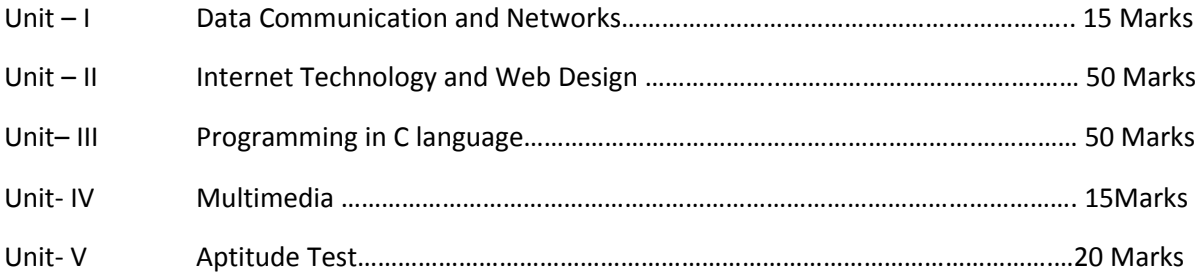

### Unit – I Fundamentals of Computer **Fundamentals** of Computer **(65 Marks**)

#### **a) Introduction to Computer**

Evolution of Computer, Characteristics and Concept of Computer System,Types of Computer-Analog, Digital, Hybrid, General, Special-Purpose, Microcomputer, Mini Computer.The Computer Generations.

### **b) Category of Computers**

Notebook Computers, Personal Computers (PCs), Workstations, Mainframe Systems, Supercomputers, Clients and Servers.

## **c) Computer Organization**

Basic components of a computer system - Control Unit, Arithmetic Logic Unit, Input Unit, Output Unit, Central Processing Unit.Memory-RAM, ROM, EPROM, PROM, Cache Memory and other types of Memory.

## **d) Input Device**

Keyboard, Mouse, Trackball, Joystick, Webcam,Digitalizing tablet, Scanners, Digital Camera, MICR, OCR, OMR, Bar-Code Reader, Light Pen, Touch Screen,, Electronic Card Reader, Voice Recognition Devices, Vision-Input System

## **e) Output Device**

Monitors-Characteristics and types of Monitors – Digital, Analog, Size, Resolution, Refresh Rate, Interlaced/Non-Interlaced, Dot Pitch, Video standard - VGA, SVGA, XGA. Printers – Daisy Wheel, Dot Matrix, Inkjet, Laser, Line Printer, Plotter. Sound Card and Speakers.Screen Image Projector, Voice Response Systems

#### **f) Storage Device**

Storage Fundamentals – Primary vs. Secondary, Data Storage and Retrieval methods – Sequential, Direct and Index-Sequential. Various Storage Devices – Magnetic Tape, Magnetic Disks, Cartridge tape, data drives, hard disk drives, Floppy disk, Optical disk – CD, VCD, CD-R, CD - ROM, CD-WR, and DVD.

## **g) Number System**

Data Representation in Computers, Number System of Computers – Decimal, Binary, Octal, Hexadecimal. Conversion between the different number system.Coding System – ASCII, BCD, EBCDIC and Arithmetic of Number System (Addition, Subtraction and Multiplication)

## **h) Computer Language**

Machine Language-Advantages and Limitations. Assembly Language-Advantages and Limitations.High-Level Language: Compiler, Linker, Interpreter-Advantages and Limitations.Structure/modular programming, Object-Oriented Programming Languages

#### **Unit – II Operating Systems (25 Marks)**

### a) **Introduction**

Operating Systems –Definition, Functions, Types- Batch, Single, Multiprogramming. Character User Interface and Graphical User Interface. Multiprocessing Programming languagesMachine, Assembly, High Level, 4GL

#### b) **Windows**

An overview of different versions of Windows, Basic Windows elements, File and directory management through Windows. Using essential accessories: System tools – Disk cleanup, Disk defragmenter, Compression utilities (WinZip, WinRAR), Calculator, Imaging – Fax, Notepad, Paint, WordPad. Formatting hard disk, floppy disk.

Application Management: Installing, uninstalling, running applications.

Simple Setting: Changing system date and time, changing display properties, add or remove a windows component, changing mouse properties, adding and removing printers

## c) **MS DOS**

DOS command for files management and processing files- internal and external commands, Directory navigation, path setting, creatingand using batch files etc.

#### d) **Linux**

An overview of Linux, Basic Linux elements: System Features, Software Features, File Structure, File handling in Linux

e) **Software** 

Relationship between Hardware and Software. Types of Software – System Software, Application Software. Virus- Virus working principles, types of viruses, virus detection and prevention

#### **Unit – III Word Processing (20 Marks)**

## a) **Word Processing Basics**

Introduction to Word Processing. Features & area of use. Introduction and comparison of various office suites like MS-Office, Lotus-Office, Star-Office, Open-Office, and Libre-Office. Opening Word Processing Package,Menu Bar, Usingthe Help.

Working with MS Word- Menus & Commands, Rulers, Toolbars& Buttons, Shortcut Menus, Toolbars, Rulers, Menus, and Keyboard Shortcuts.

## b) **Opening and closing Documents**

Opening Documents, Save and Save as, PageSetup, PrintPreview, and Printing of Documents. Different Page Views and layouts.Moving, scrolling in a document, opening multi-document windows.

## c) **Text Creation and manipulation**

Document Creation, Editing Text, TextSelection, Cut, Copy and Paste, Deleting and Moving Text, Font and Size selection, Alignment of Text and Paragraph

## d) **Formatting the Text**

Paragraph Indenting, Bullets and Numbering, Changing case, Auto Formatting, Auto Correct, Using different Text Styles (Bold, Underline, and Italicsetc.)

## e) **Table Manipulation**

Draw Table, Changing cell width and height, Alignment of Text in cell, Delete / Insertion of row and column, Border and shading

### f) **Advanced Features**

Checking and correcting spellings. Handling Graphics, Creating Tables and Charts, Document Templates and Wizards.Headers & Footers, Inserting - Page Numbers, Pictures, Files, Symbols etc., Working with Columns, Tabs & Indents, Margins & Space management in Document, Adding References and Graphics, Mail Merge, Envelopes & Mailing Labels. Importing and exporting to and from various formats.

#### Unit – IV Electronic Spreadsheet (25 Marks)

#### a) **Elements of Electronic Spread Sheet**

Spreadsheet Concepts. Creating, saving and editing a worksheet.Inserting, Deleting Work Sheets. Opening & Moving around in an existing worksheet. Toolbars and Menus, Keyboard Shortcuts.Opening of Spread Sheet, Addressing of Cells, Printing of Spread Sheet.

#### b) **Working with Single and multiple worksheet**

Copying, renaming, moving, adding, and deleting, coping entries and moving between worksheets.Previewing & printing worksheet – page setting, print titles, adjustment Margins, page break, headers and footers.

#### c) **Manipulation of Cells**

Various Data Types- Text, Numbers and Dates etc. Creating Text, Number and Date Series. Editing Worksheet Data. Inserting, Removing & Resizing of Columns & Rows.Changing Cell Height and Width.Using different features with Data and Text.

#### d) **Formatting a worksheet**

Formatting Cells – changing data alignment, changing date, number, character or currency format, changing font, adding borders and colors. Borders and shading. Working with ranges – Creating, editing and selecting ranges.

#### e) **Function**

Cell referencing -Absolute & Relative addressing. Working with formulas- Auto sum, Sorting, Filter etc. Copying Formulas. Functions - Mathematical, Logical, Statistical, Text, Financial, Date and Time, Using Function Wizard.

## f) **Charts and Graphs**

Using wizards, various chart type, Formatting gridlines & legends. Creating, Previewing, Modifying Charts.

#### **Unit – V Presentation System (15 Marks)**

### a) **Basics**

Introduction & area of use. Using PowerPoint, Opening a PowerPoint Presentation, Saving a Presentation

## b) **Creation of Presentation**

Creating a Presentation Using a Template, Creating a Blank Presentation, Entering and Editing Text. Inserting, Copying and Deleting Slides in a Presentation, Working in Different Views.

## c) **Preparation of Slides**

Inserting Word Table or an Excel Worksheet. Adding Movie and Sound,Clip Art Pictures. Inserting Other Objects, Resizing and Scaling an Object.Working with Notes, Handouts, and Columns& Lists.

## d) **Providing Aesthetics**

Enhancing Text Presentation - Formatting Text, Formatting Paragraphs, Checking Spelling and Correcting Typing Mistakes, Working with Color and Line Style, Adding Headers and Footers.

## e) **Presentation of Slides**

Viewing a Presentation, Choosing a Set Up for Presentation.Printing Slides,Printing Presentations, Notes, Handouts with print options.

## f) **Slide Show**

Running and controlling a Slide Show, Transition and Slide Timings, Automating a Slide Show

### Unit – I Data Communication and Networks **Fig. 2016 Constanting (15 Marks) (15 Marks)**

#### a) **Data Communication**

Analog & Digital Signals, Communication Process, Direction of Transmissions-Flow-Simplex, Half – Duplex, Full Duplex. Communication Protocols. Communication Channels – Twisted, Coaxial, Fiber optic, serial and Parallel Communication.

## b) **Networking Concepts**

Modem – Working and Characteristics, Types of Network connections – Dialup, Leased Lines, ISDN, Types of Network – LAN, WAN, MAN etc. Topologies of LAN – Ring, Bus, Star,Mesh, and Tree Topologies. Component of LAN – Media, NIC, NOS, Bridges, HUB, Routers, Repeaters and Gateways.

## **c) Network Administration**

Installing and configuring the network using Windows NT based System, Administration of Windows NT based network, Creation of user and groups, File Sharing, Printer Sharing

#### Unit – II **InternetTechnology and Web Design Community** (50 Marks)

#### a) **Introduction to Internet**

Basic Internet Terminology, ARPANET and Internet history of the World Wide Web. Evolution, Internet Concepts, Internet vs. Intranet, Growth of Internet, ISP, Connectivity – Dial – up, Reused Line, VSAT etc., URLs, Domain names, Portals, Internet Applications – Commerce on the Internet, Governance on the Internet, Impact of Internet on Society – Crime on/through the Internet.

## b) **Internet Technology and Protocols**

Packet switching technology, Internet Protocols: TCP/IP, Router, Internet Addressing Scheme: Machine Addressing (IP address), E-mail Addresses, Resources Addresses, MAC addressing.Addressing in Internet: DNS, Domain Name and their organization.

## c) **WWW(World Wide Web) and Web Browsers**

History, Working, Web Browsers, its Functions, concept of search Engines, Searching the web, HTTP, URLs,Web server, Web Protocols.Web Browsing Software-Popular Web Browsing Software, Configuring Web Browser.

Search Engines -Popular Search Engines / Search for content, Accessing Web Browser, Using Favorites Folder, Downloading Web Pages, Printing Web Pages

d) **Email** 

Email - Networks and Servers, Email protocols –SMTP, POP3, IMAP4, MIME6, Structure of an Email – Email Address, Email Header, Body and Attachments, Email Clients: Netscape mail Clients, Outlook Express, Web based E-mail.

Using E-mails-Opening Email Client, Mailbox: Inbox and Outbox, Creating and Sending a new E-mail, Replying to an E-mail message, Forwarding an E-mail message, Sorting and Searching emails. Advance email features- Sending document by E-mail, Activating Spell checking, Using Address book, Sending Softcopy as attachment, Handling SPAM

## e) **Services on Internet**

FTP & its usages. IRC,Telnet Concept, Remote Logging,Terminal Emulation, Message Board, Internet Chatting- Voice Chat, Text Chat, Video Chat. Instant Messaging and Collaboration, Internet Etiquettes.

## f) **HTML**

Concepts of Hypertext, versions of HTML, Elements of HTML Syntax, Head & Body Sections, Building HTML Documents, Inserting texts, Images, Hyperlinks, Backgrounds and Color Controls, Different HTML Tags, Table Layout and Presentation, use of Font size & attributes, List types and its tags, use of Frames and forms in web pages.

## **Unit – III Programming in C language (50 Marks)**

## a) **Introduction to 'C' Language**

Importance of C. Basic structure of C Program- Compile, Run, Debug. Character set, C tokens, Variables and Identifiers, Built-in Data Types, Variable Definition, Arithmetic operators and Expressions-evaluation of expressions, precedence of arithmetic operators, type conversions in expressions, operator precedence and associativity. Constants and Literals, Simple assignment statement

## b) **Managing Input and Output Operators**

Formatted input/output- printf() and scanf() functions. Unformatted input – getchar(), getch(), getche(), gets(). Unformatted output – putchar (), puts ().

## c) **Conditional Statements and Loops**

Decision making within a program, Conditions, Relational Operators, Logical Connectives, if statement, if-else statement, Loops: while loop, dowhile, for loop, Nested loops, Infinite loops, Switch statement

## d) **Arrays**

Definition, declaration and initialization- One-dimensional arrays, two-dimensional arrays. Multidimensional arrays.One-dimensionalArray manipulation- Searching, Insertion, Deletion, Finding the largest/smallest element in an array; Addition/Multiplication of two matrices, Transpose of a square matrix.Sorting: Bubble and insertion sort. Linear search.

## e) **Functions**

Top-down approach of problem solving, Modular programming and functions, Standard Library C functions, Prototype of a function: Formal parameter list, Return Type, Function call, Block structure, Passing arguments to a Function: call by reference, call by value, Recursive Functions, arrays as function arguments.

## f) **Storage Classes**

Scope and extent, Storage Classes in a single source file: auto, extern and static, register, Storage Classes in a multiple source files: extern and static

## g) **Handling of Character Strings**

Declaring and initializing string variables, reading string from terminal, writing string to screen, string concatenation, comparison of two strings, string handling functions.

## h) **Structures and Unions**

Structure variables, initialization, structure assignment, nested structure, structures andfunctions, structures and arrays: arrays of structures, structures containing arrays, unions

## i) **Pointers**

Address operators, pointer type declaration, pointer assignment, pointer initialization, pointer arithmetic, functions and pointers, Arrays and Pointers, pointer arrays, pointers and structures, dynamic memory allocation.

### j) **File Processing**

Concept of Files, File opening in various modes andclosing of a file, Reading from a file, writing onto a file

#### Unit – IV **Multimedia Multimedia** (15 Marks)

### a) **Introduction**

Components of multimedia, Web and Internet multimedia applications, transition from conventional media to digital media

#### b) **Computer Fonts**

Usage of text in Multimedia, Families and faces of fonts, outline fonts, bitmap fonts International character sets and hypertext, Digitalfont's techniques.

## c) **Audio fundamentals and representation**

Digitization of sound, frequency and bandwidth, decibel system, data rate, audio file format, Sound synthesis, MIDI, wavetable.

#### d) **Image fundamentals and representation**

Colour Science , Colour, Colour Models, Colour palettes, Dithering, 2D Graphics, Image Compression and File Formats :GIF, JPEG, JPEG 2000,PNG, TIFF, EXIF, PS, PDF

#### e) **Video and animation**

Video Basics, How Video Works, Broadcast Video Standards, Analog video, Digital video, Video Recording and Tape formats. Video Compression and File Formats. Video compression based on motion compensation. Animation: Cell Animation, Computer Animation, Tweaking, Morphing.

#### Unit – V **Aptitude Test** (20 Marks)

## **a) Numerical and Figure work Test: (4 marks)**

These tests are reflections of fluency with numbers and calculations. It shows how easily a person can think with numbers. The subject will be given a series of numbers. His /Her task is to see how the numbers go together to form a relationship with each other. He /She has to choose a number which would go next in the series.

## **b) Verbal Analysis and Vocabulary Tests (6 marks)**

These tests measure the degree of comfort and fluency with the English language. These tests will measure how a person will reason with words. The subject will be given questions with alternative answers that will reflect his /her command of the rule and use of English language

## **c) Visual and Spatial/ #-D Ability Tests (4 marks)**

These tests are used to measure perceptual speed and acuity. The subject will be shown pictures where he/she is asked to identify the odd one out; or which comes next in the sequence or explores how easily he/she can see and turn around objects in space

## **d) Abstract and Reasoning Test: (6 marks)**

This test measures the ability to analyze information and solve problems on a complex, thought based level. It measures a person's ability to quickly identify patterns, logical rules and trends in new data, integrate this information, and apply it to solve problems